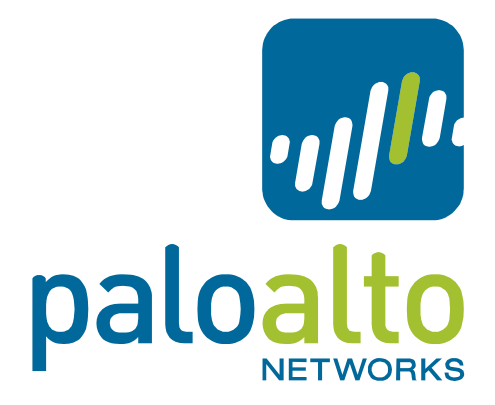

# PAN-OS Syslog Integration Tech Note

#### **Contents**

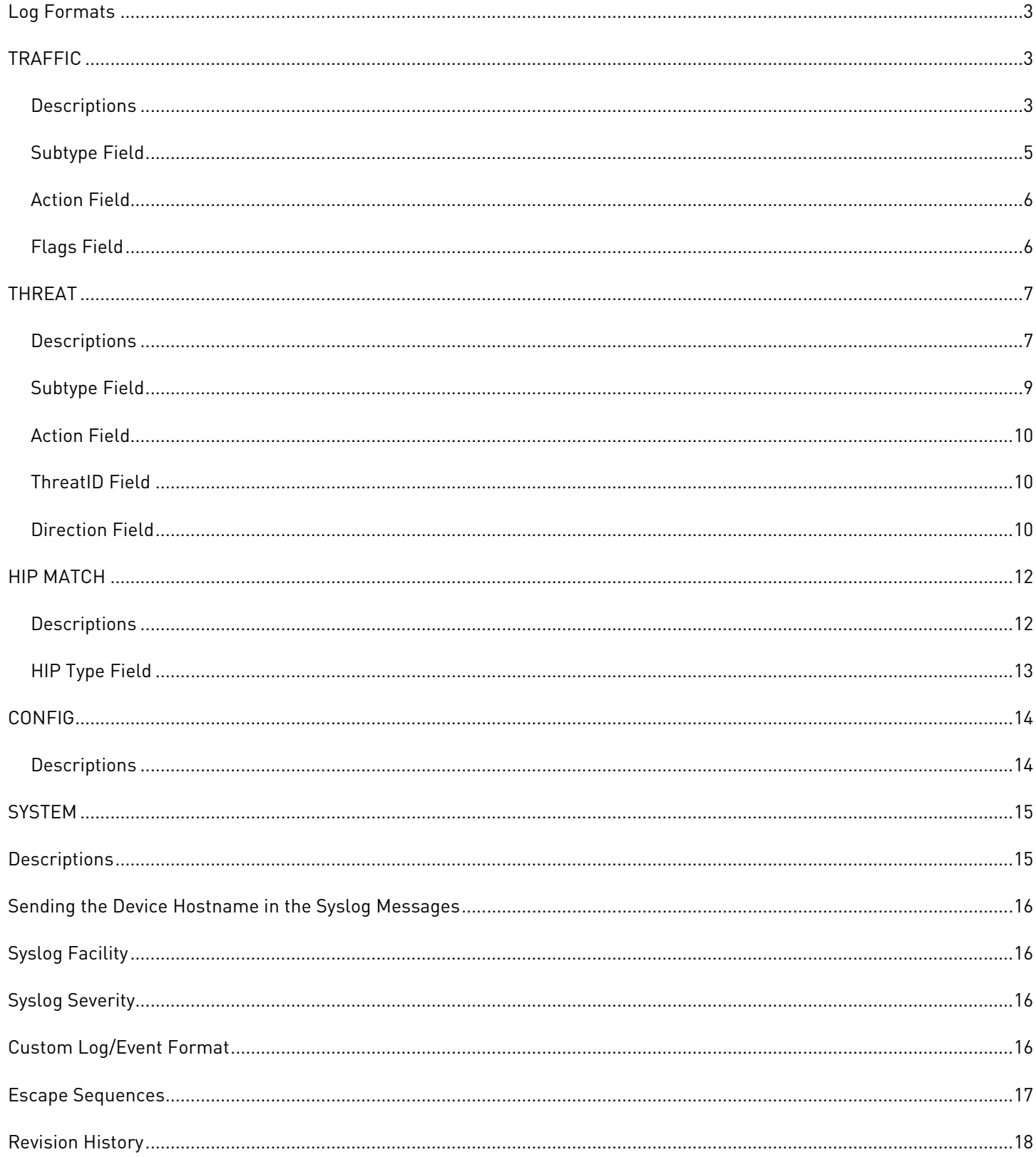

### <span id="page-2-0"></span>Log Formats

There are five log types that PAN-OS can generate: traffic, threat, host information profile (HIP) match, config, and system. All are formatted as comma-separated value (CSV) strings. Below are the field definitions for each log type. The fields flagged as FUTURE\_USE do not currently have predictable, useful information in them.

### <span id="page-2-1"></span>**TRAFFIC**

FUTURE\_USE, Receive Time, Serial Number, Type, Subtype, FUTURE\_USE, Generated Time, Source IP, Destination IP, NAT Source IP, NAT Destination IP, Rule Name, Source User, Destination User, Application, Virtual System, Source Zone, Destination Zone, Ingress Interface, Egress Interface, Log Forwarding Profile, FUTURE\_USE, Session ID, Repeat Count, Source Port, Destination Port, NAT Source Port, NAT Destination Port, Flags, Protocol, Action, Bytes, Bytes Sent, Bytes Received, Packets, Start Time, Elapsed Time, Category, FUTURE\_USE, Sequence Number, Action Flags, Source Location, Destination Location, FUTURE\_USE, Packets Sent, Packets Received.

#### <span id="page-2-2"></span>**Descriptions**

**Note:** The Field column shows the full name of the field and the field name as it appears in PAN-OS.

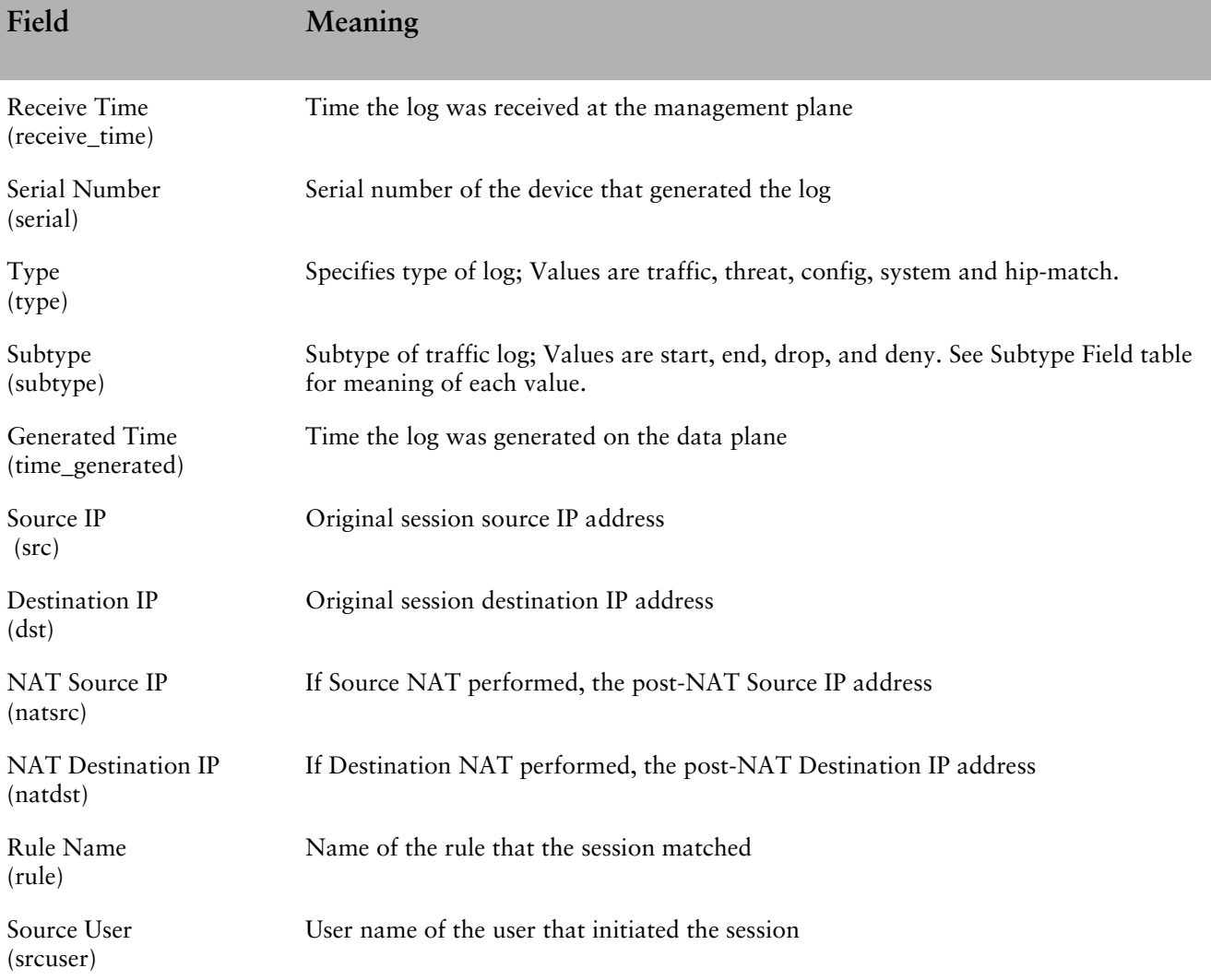

©2012, Palo Alto Networks, Inc. [3]

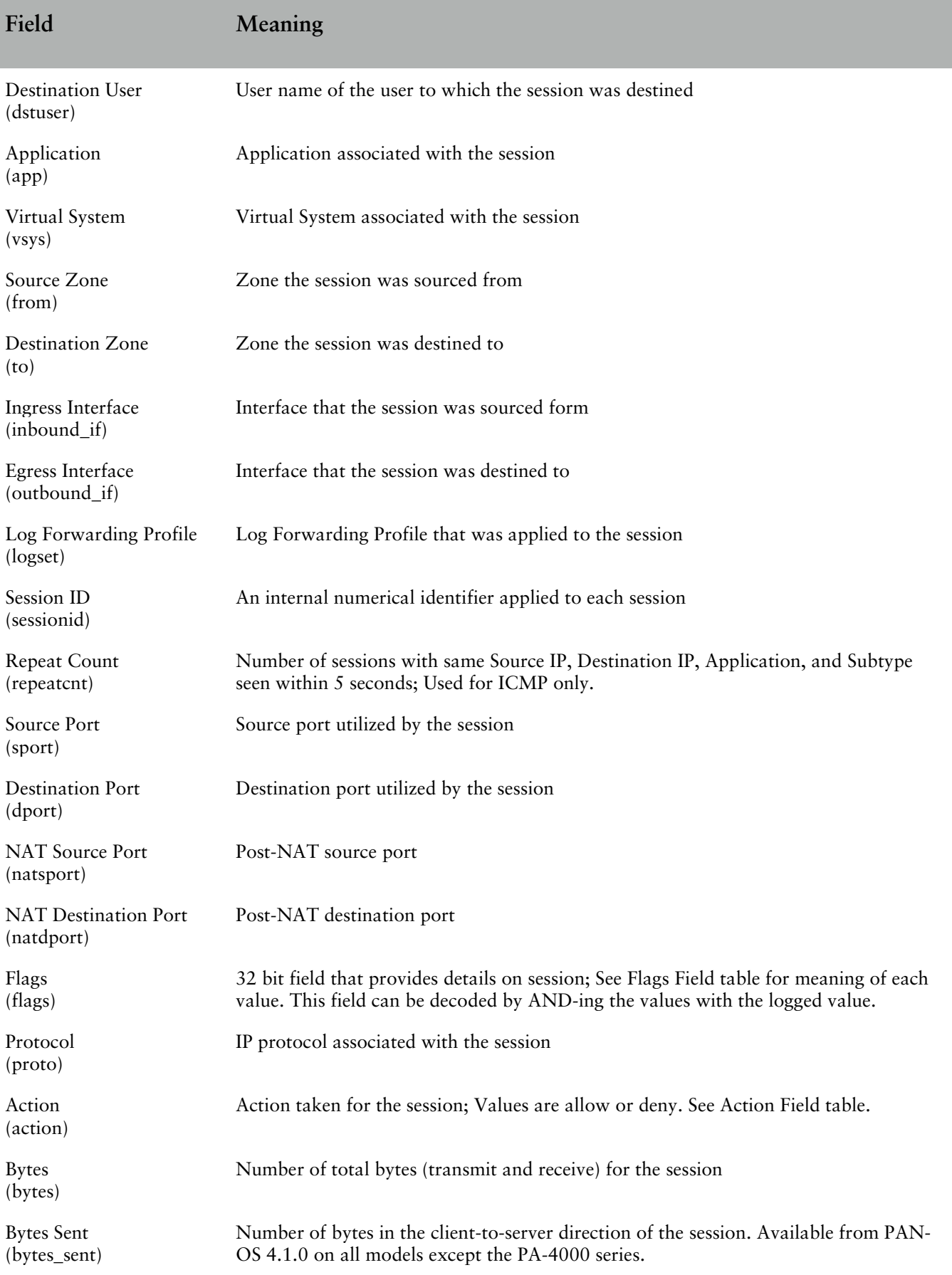

I

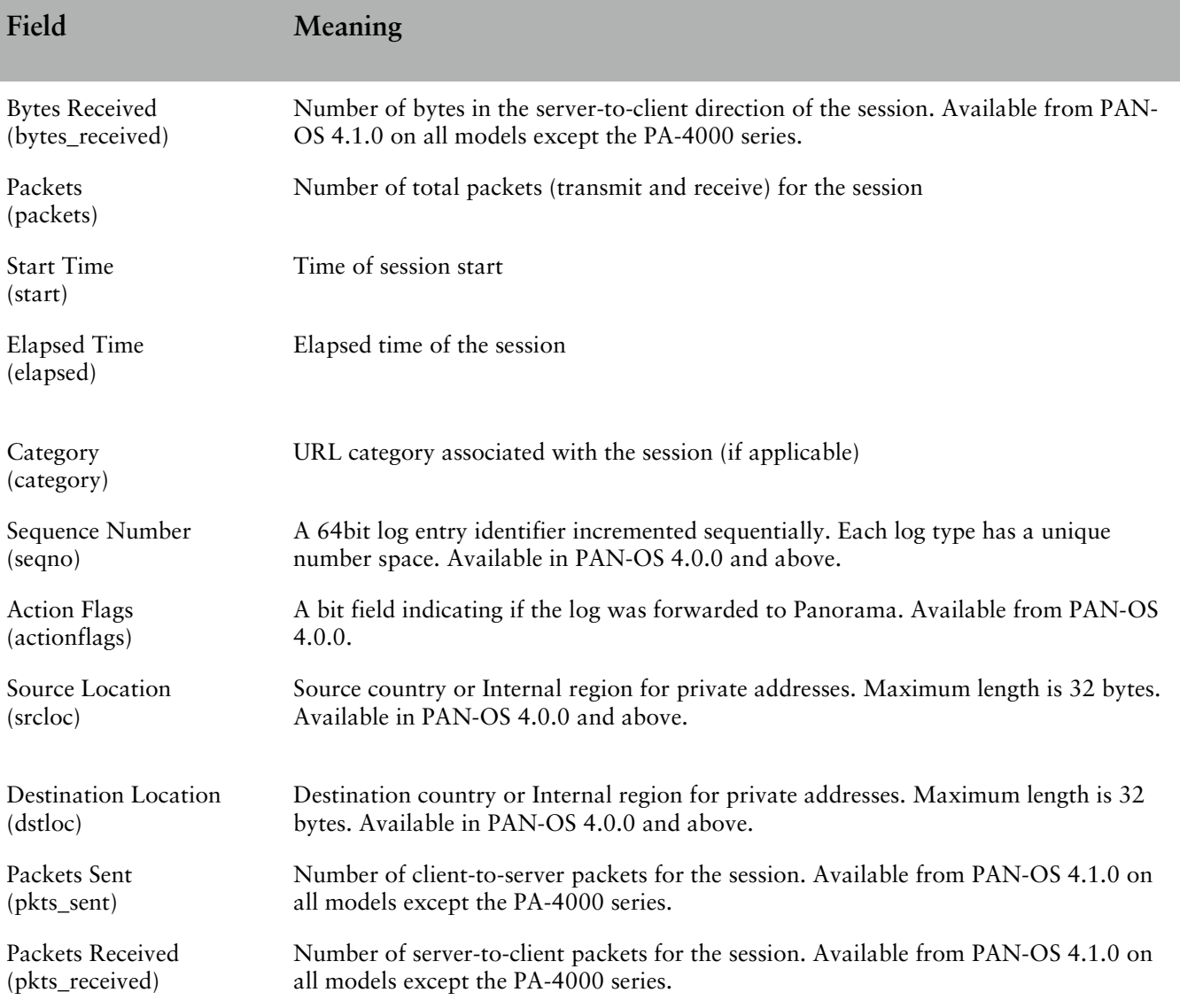

# <span id="page-4-0"></span>Subtype Field

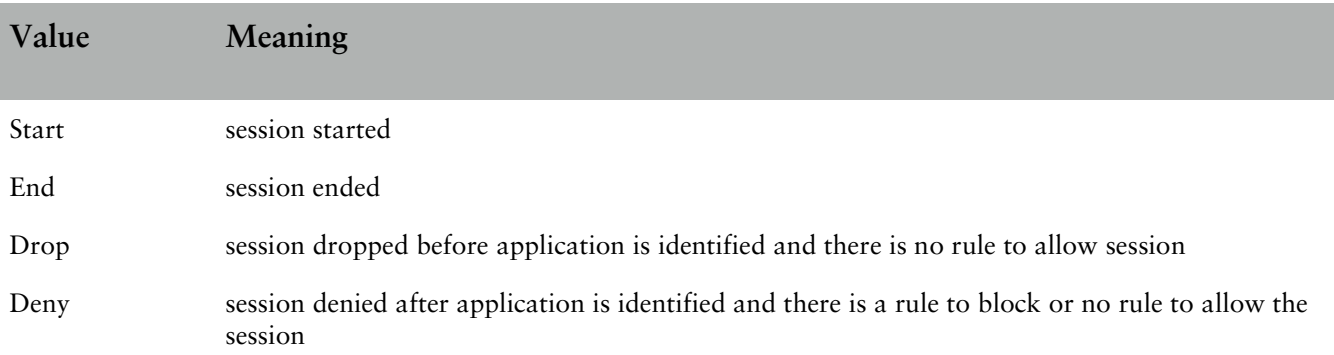

#### <span id="page-5-0"></span>Action Field

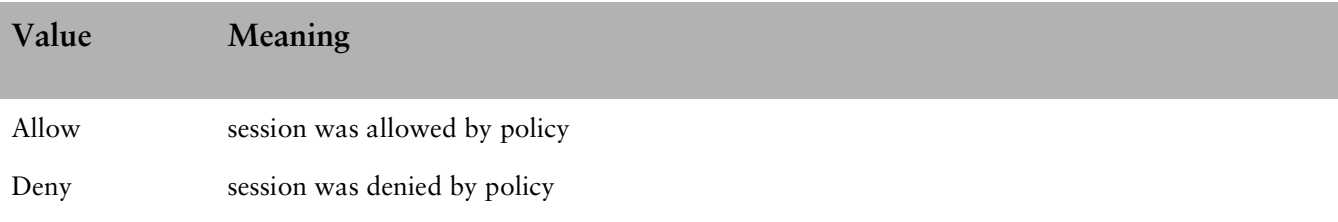

# <span id="page-5-1"></span>Flags Field

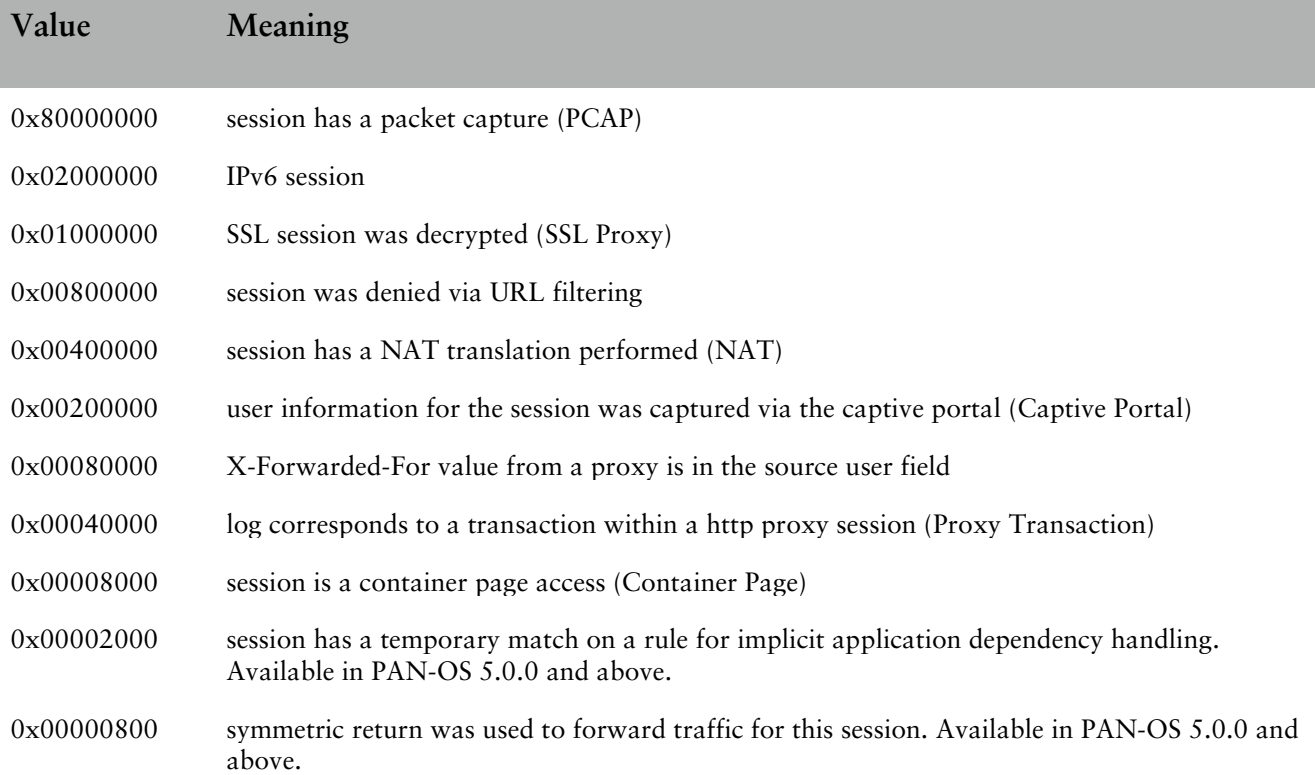

# <span id="page-6-0"></span>THREAT

FUTURE\_USE, Receive Time, Serial Number, Type, Subtype, FUTURE\_USE, Generated Time, Source IP, Destination IP, NAT Source IP, NAT Destination IP, Rule Name, Source User, Destination User, Application, Virtual System, Source Zone, Destination Zone, Ingress Interface, Egress Interface, Log Forwarding Profile, FUTURE\_USE, Session ID, Repeat Count, Source Port, Destination Port, NAT Source Port, NAT Destination Port, Flags, Protocol, Action, Miscellaneous, Threat ID, Category, Severity, Direction, Sequence Number, Action Flags, Source Location, Destination Location, FUTURE\_USE, Content Type

#### <span id="page-6-1"></span>**Descriptions**

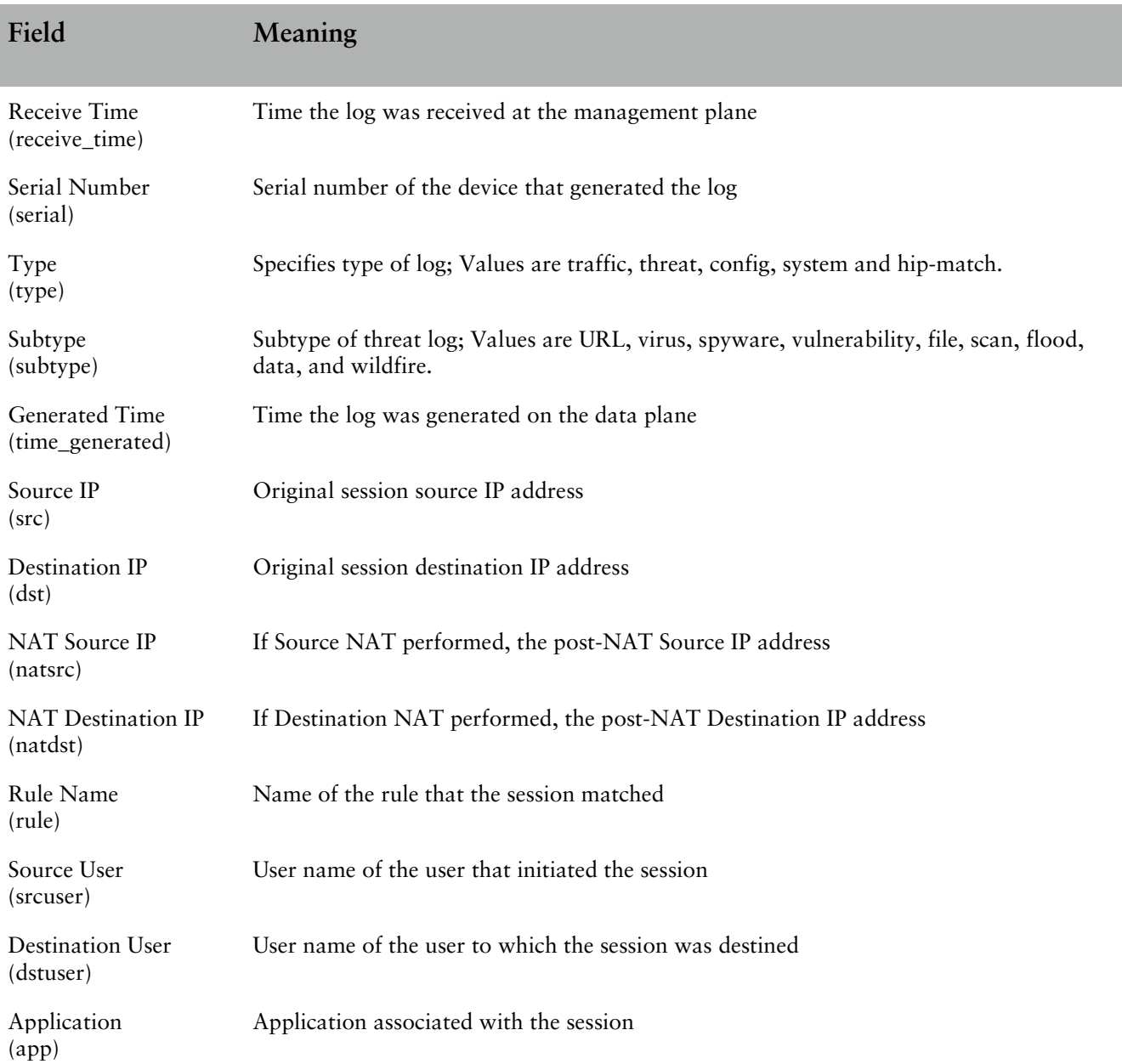

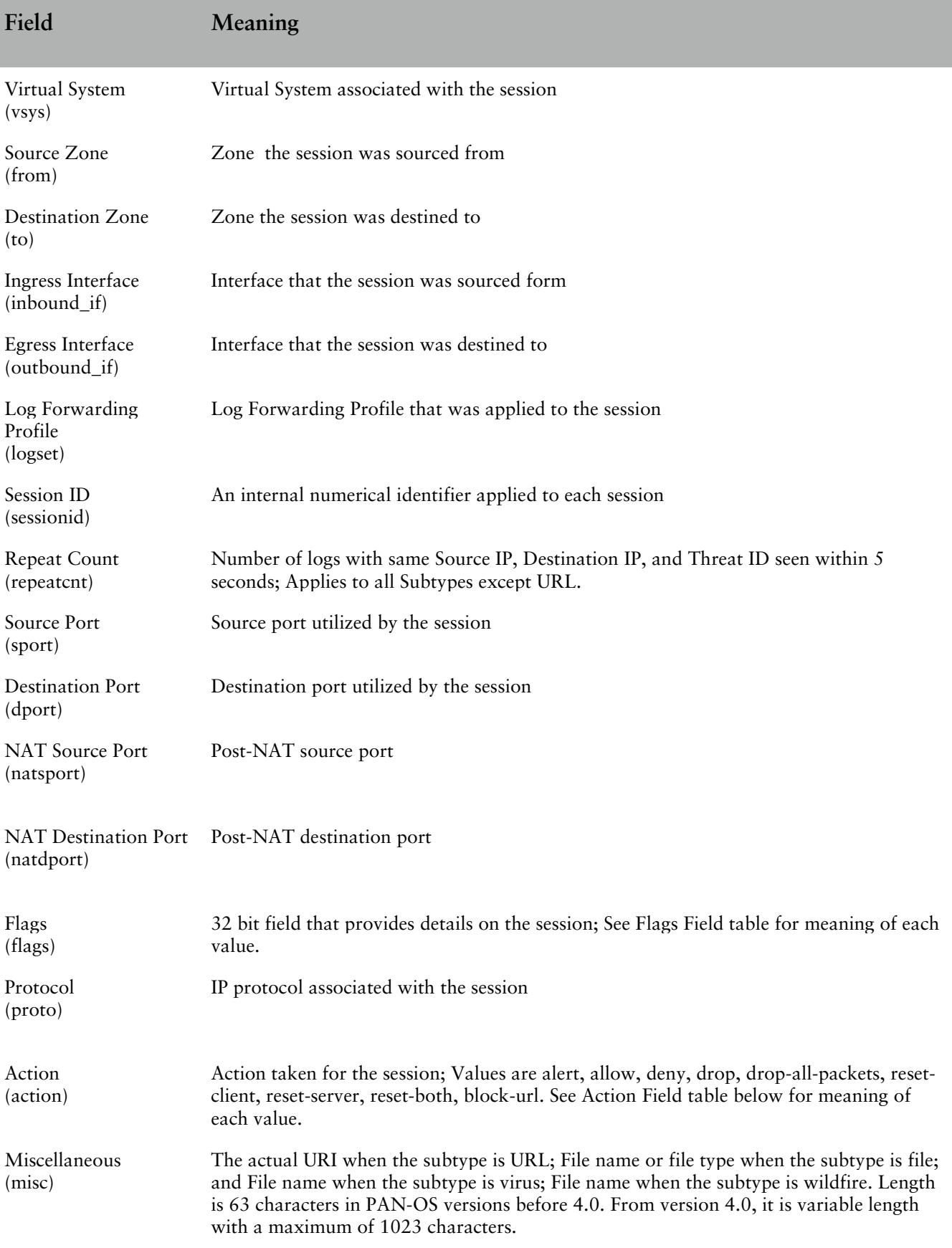

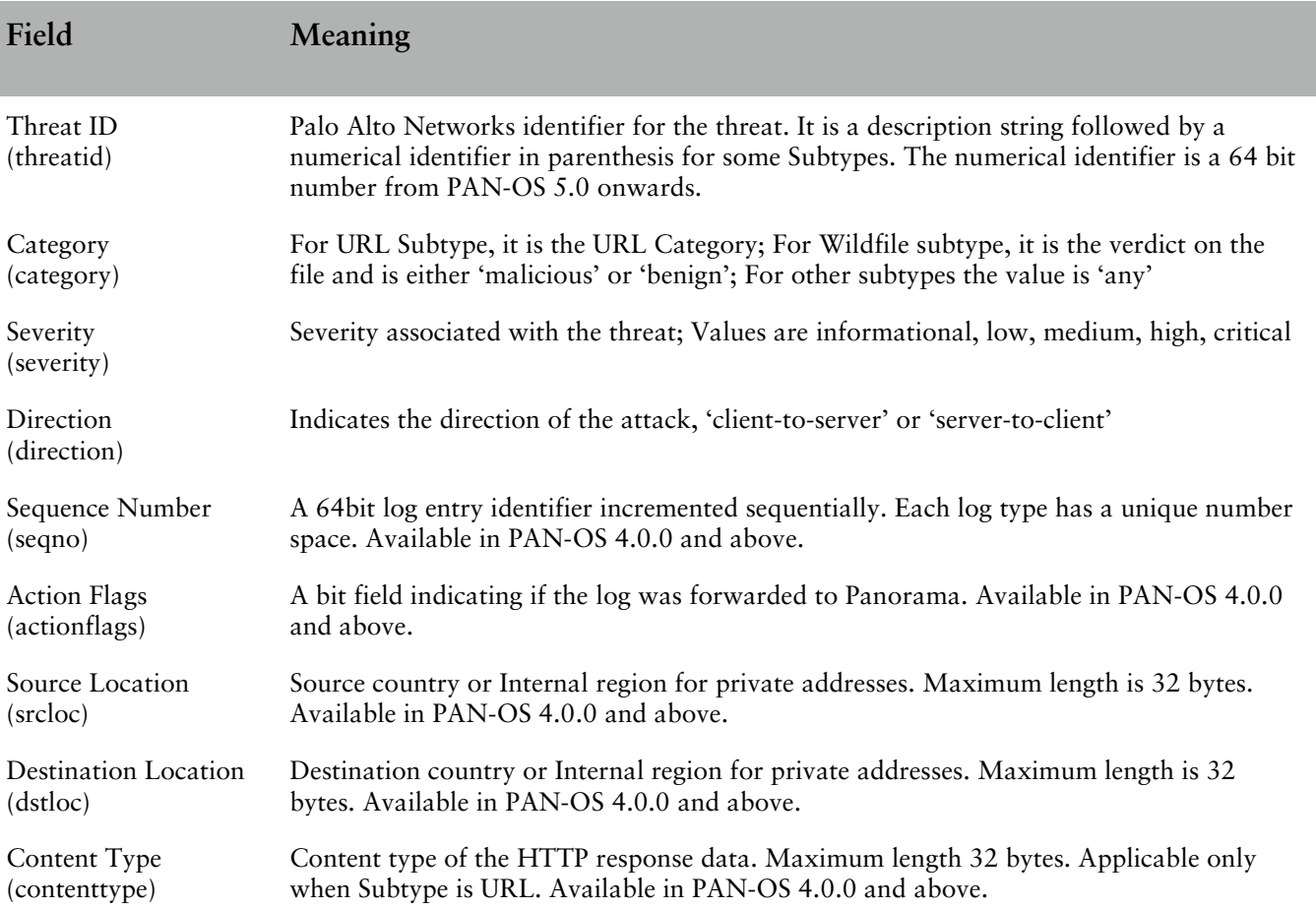

# <span id="page-8-0"></span>Subtype Field

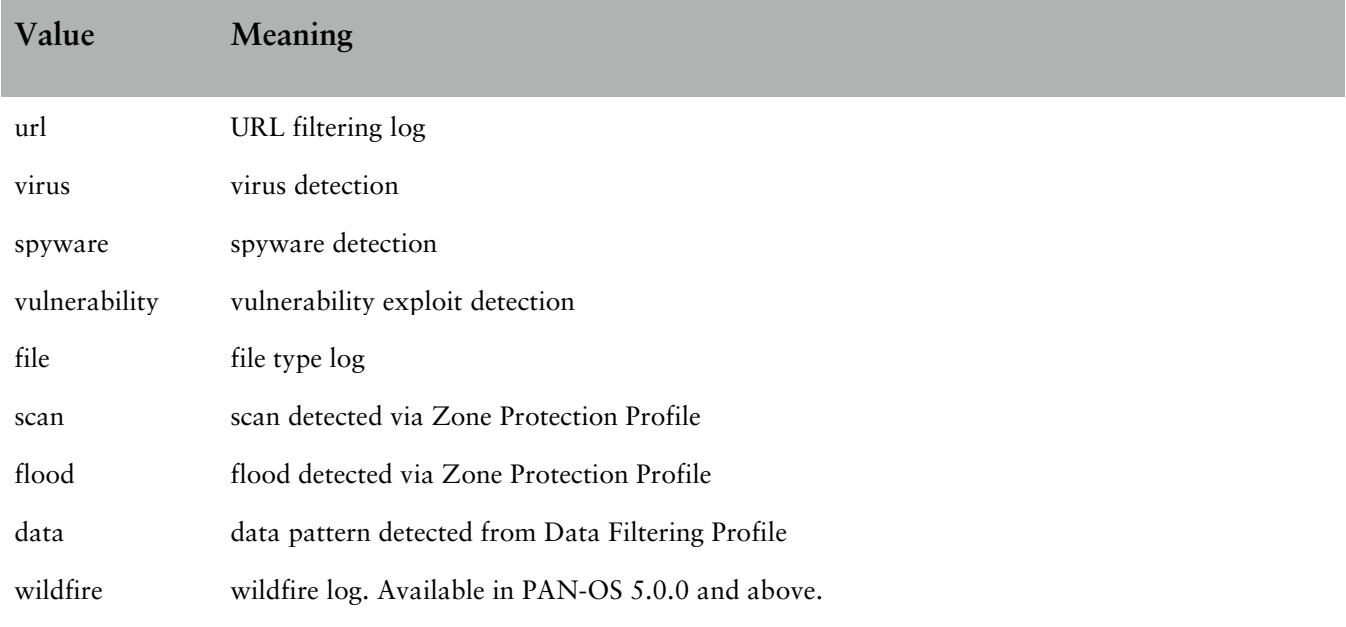

### <span id="page-9-0"></span>Action Field

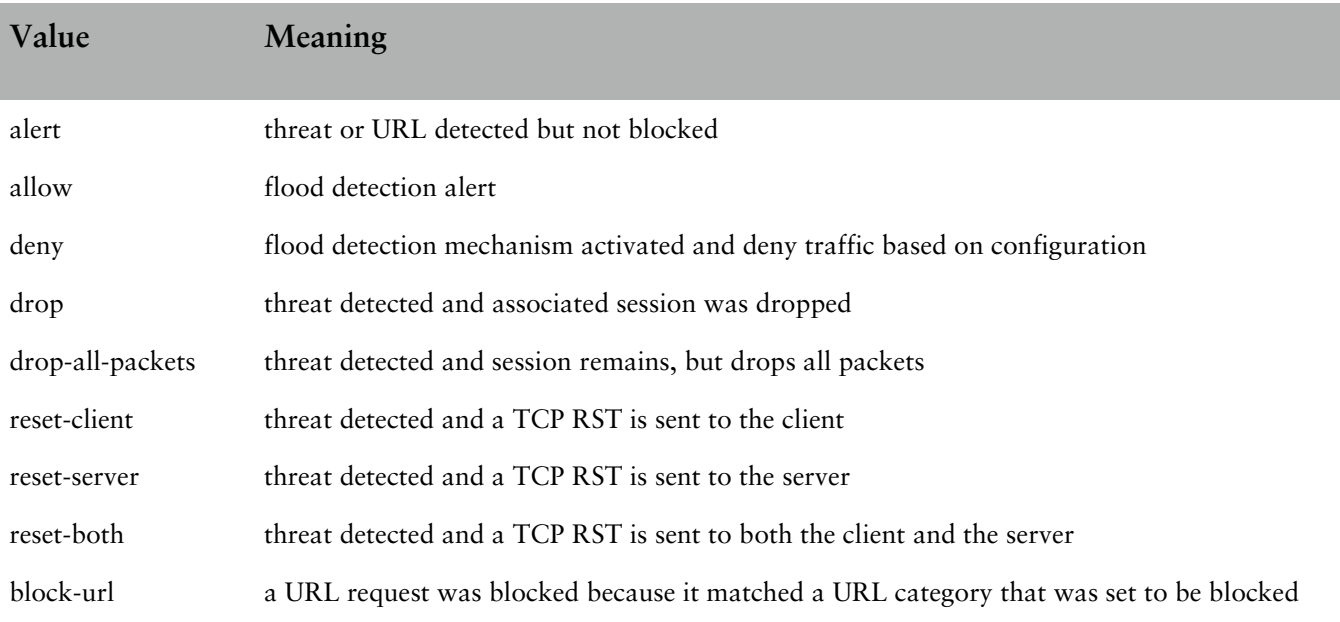

#### <span id="page-9-1"></span>ThreatID Field

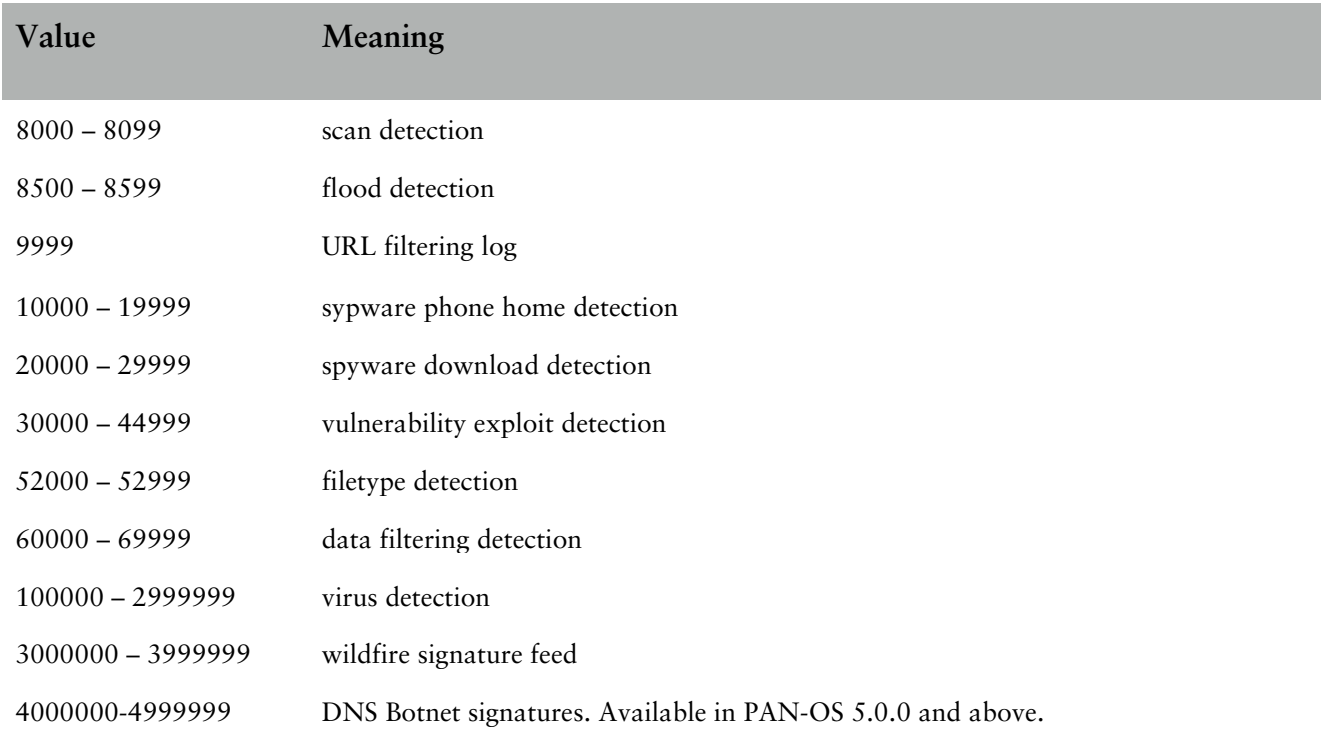

### <span id="page-9-2"></span>Direction Field

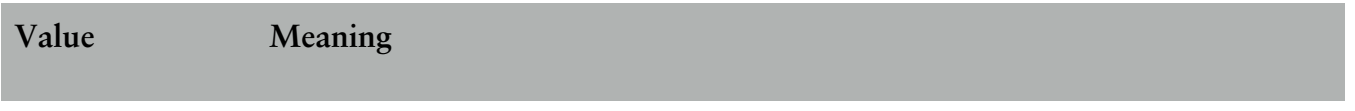

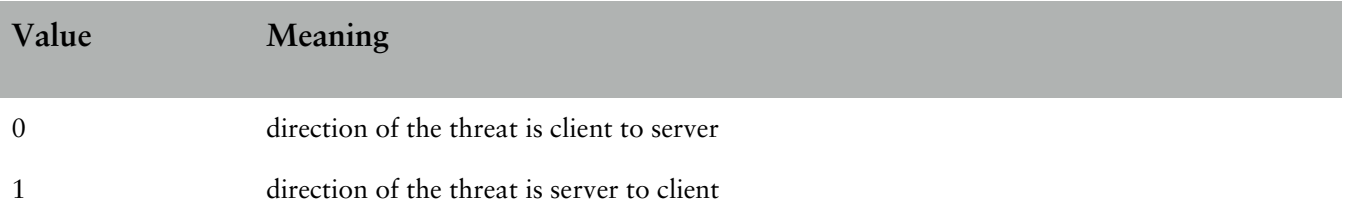

Starting with PAN-OS 3.1, the direction field will contain either "client-to-server" or "server-to-client" to directly indicate the direction of the attack.

## <span id="page-11-0"></span>HIP MATCH

FUTURE\_USE, Receive Time, Serial Number, Type, Subtype, FUTURE\_USE, FUTURE\_USE, Source User, Virtual System, Machine name, Source Address, HIP, Repeat Count, HIP Type, FUTURE\_USE, FUTURE\_USE, Sequence Number, Action Flags

HIP Match logs are generated in PAN-OS 4.0.0 and above.

#### <span id="page-11-1"></span>**Descriptions**

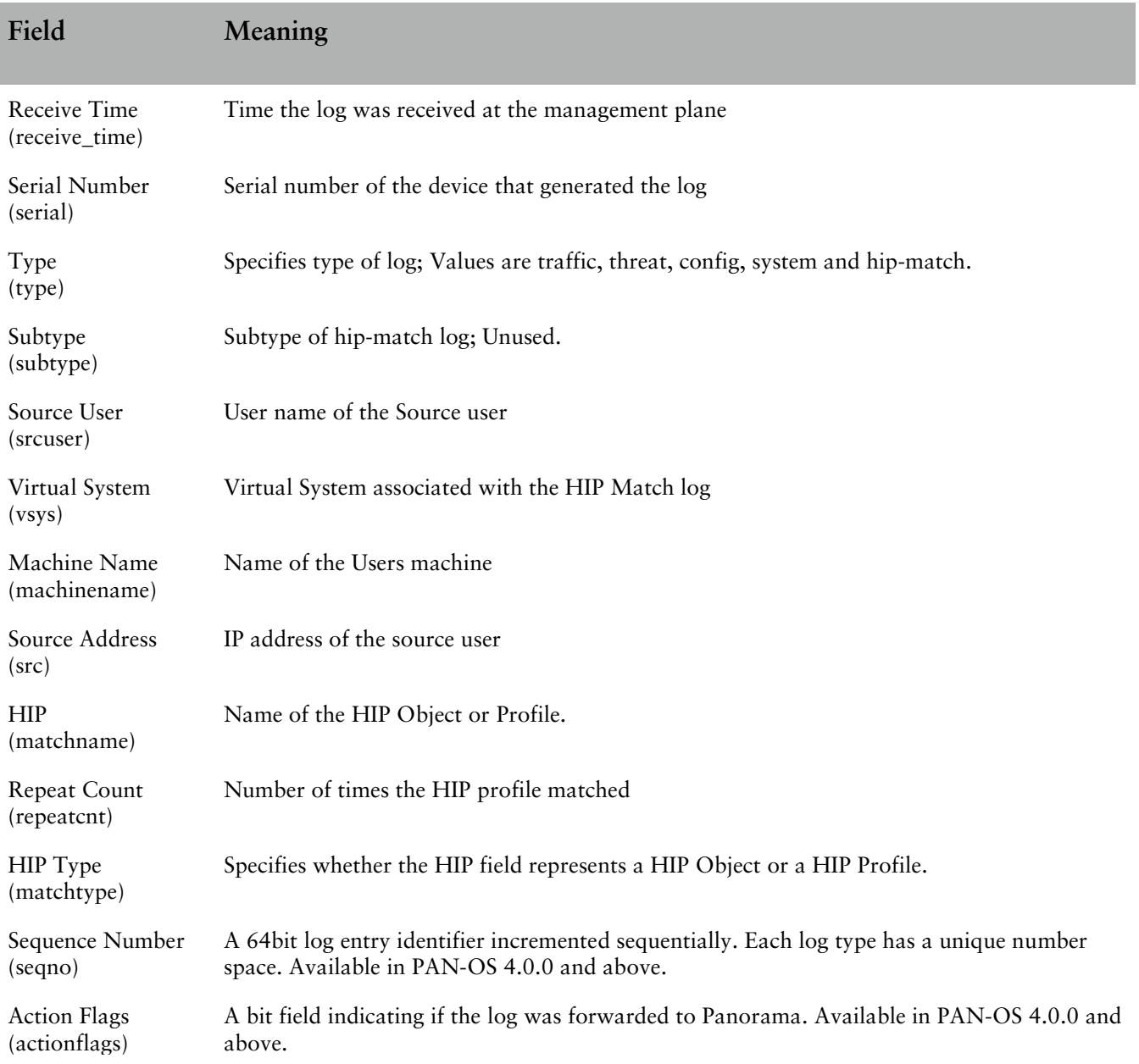

# <span id="page-12-0"></span>HIP Type Field

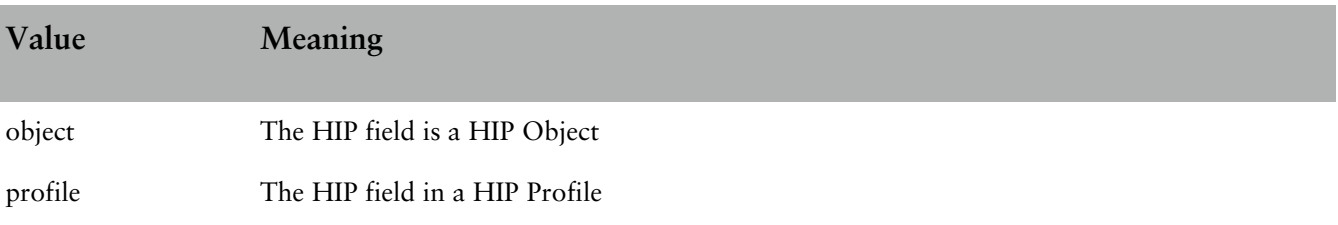

# <span id="page-13-0"></span>CONFIG

FUTURE\_USE, Receive Time, Serial Number, Type, Subtype, FUTURE\_USE, FUTURE\_USE, Host, Virtual System, Command, Admin, Client, Result, Configuration Path, Sequence Number, Action Flags

#### <span id="page-13-1"></span>**Descriptions**

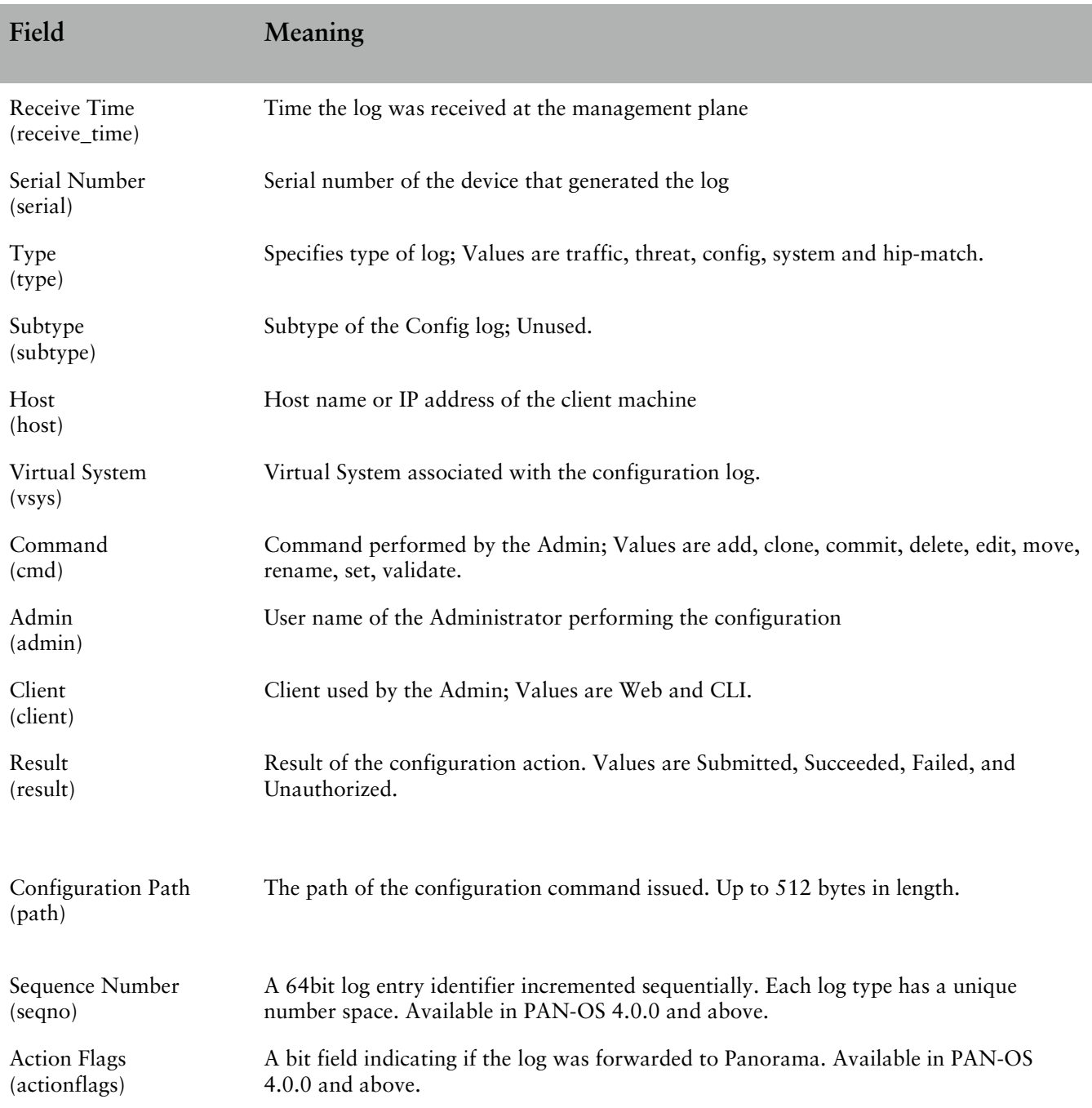

# <span id="page-14-0"></span>**SYSTEM**

FUTURE\_USE, Receive Time, Serial Number, Type, Subtype, FUTURE\_USE, FUTURE\_USE, Virtual System, Event ID, Object, FUTURE\_USE, FUTURE\_USE, Module, Severity, Description, Sequence Number, Action Flags

### <span id="page-14-1"></span>**Descriptions**

<span id="page-14-2"></span>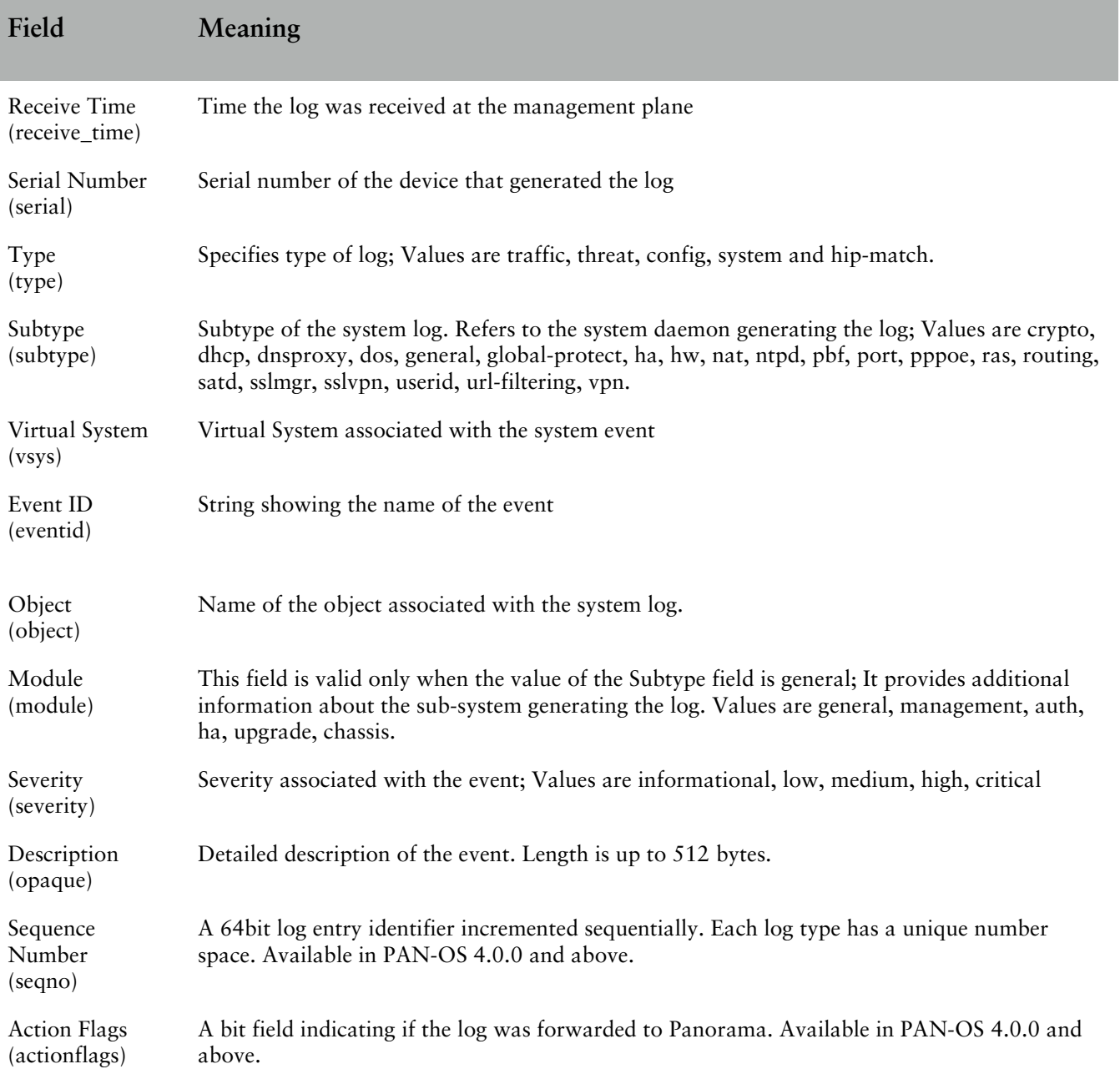

# Sending the Device Hostname in the Syslog Messages

By default, the hostname field in the header of the Syslog messages is not populated and will not appear in the Syslog messages. To include the hostname, navigate to **Device > Setup > Management > Logging and Reporting Settings** and select the **Send Hostname in Syslog** check box. In PAN-OS 5.0, the device's FQDN is used when both hostname and domain are configured in the **Management > General Settings** section or just the hostname when the domain is not configured. In PAN-OS 4.1 and earlier, the device's management IP address appears in the hostname field of the Syslog header.

# <span id="page-15-0"></span>Syslog Facility

The syslog facility can be configured within the system when setting the syslog destination. Multiple syslog settings can be configured and referenced by the various log forwarding function if desired. The available facilities are: user, local0, local1, local2, local3, local4, local5, local6, and local7.

# <span id="page-15-1"></span>Syslog Severity

The syslog severity is set based on the log type and contents.

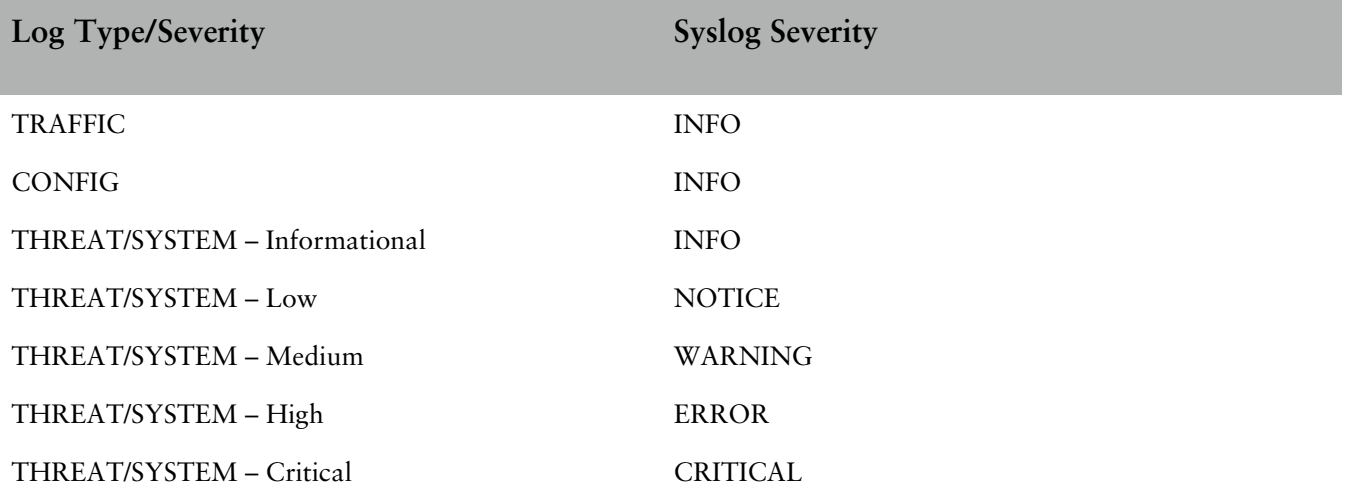

### <span id="page-15-2"></span>Custom Log/Event Format

Palo Alto Networks provides an interface for completely customizing the log message format that can be sent from Palo Alto Networks Next Generation Firewalls. Custom message formats can be configured under Device > Server Profiles > Syslog > Syslog Server Profile > Custom Log Format. Custom Key:Value attribute pairs can be added. Log customization can facilitate and trivialize the integration with external log parsing systems. This feature can be leveraged to achieve ArcSight Common Event Format (CEF) compliant log formatting, see <https://live.paloaltonetworks.com/docs/DOC-2834> for PAN-OS 4.0 and <https://live.paloaltonetworks.com/docs/DOC-2835> for PAN-OS-4.1 for more information.

Custom log format is available in PAN-OS 4.0.0 and above.

# <span id="page-16-0"></span>Escape Sequences

**Pre-PAN-OS 4.0.0:** The Miscellaneous field in Threat Log is always enclosed in double quotes. This field contains either a URL or a file name. The double quotes avoid confusing any commas that may appear in this field for the comma used as a delimiter in CSV.

**PAN-OS 4.0.0:** Any field that contains a comma will be enclosed in double quotes. Further, a double-quote, comma, or backslash appearing in any of the fields, will be escaped by preceding it with a backslash.

**PAN-OS 4.0.4 and after:** Any field that contains a comma or a double-quote will be enclosed in double quotes. Furthermore, a double-quote appearing inside a field will be escaped by preceding it with another double-quote. The Misc field in threat log will always be enclosed in double-quotes to maintain backward compatibility.

# <span id="page-17-0"></span>Revision History

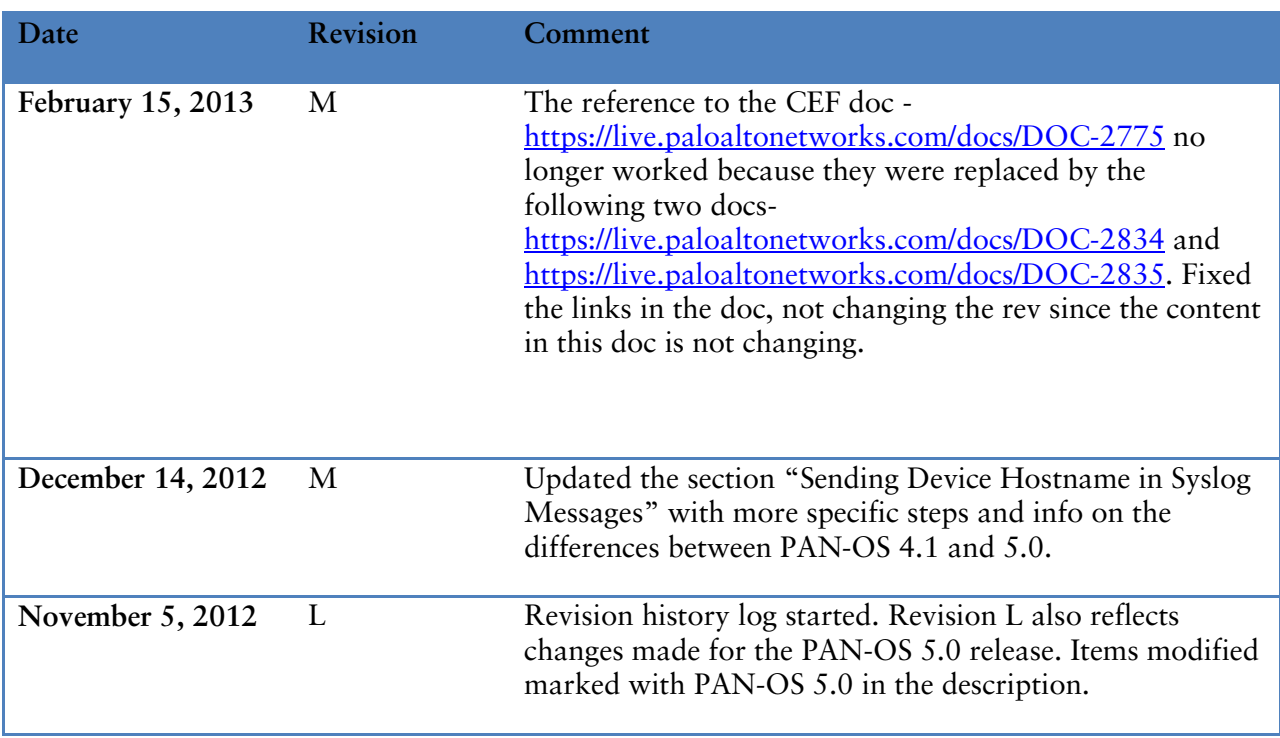